# Bloom's Digital Taxonomy

# **Andrew Churches Kristin School**

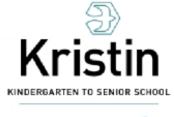

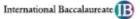

### **SNAPSHOT**

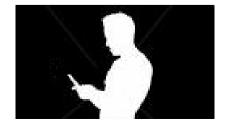

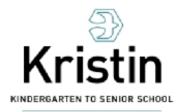

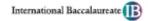

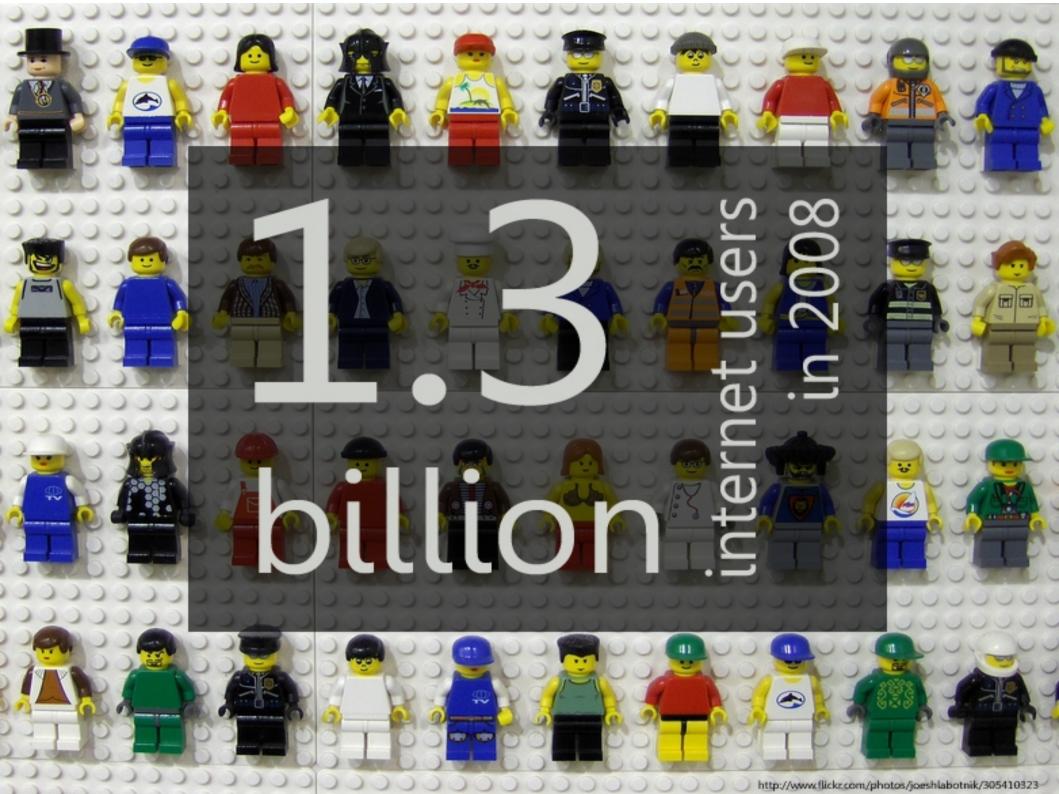

# 3 billion

the number of Flickr photos in November 2008

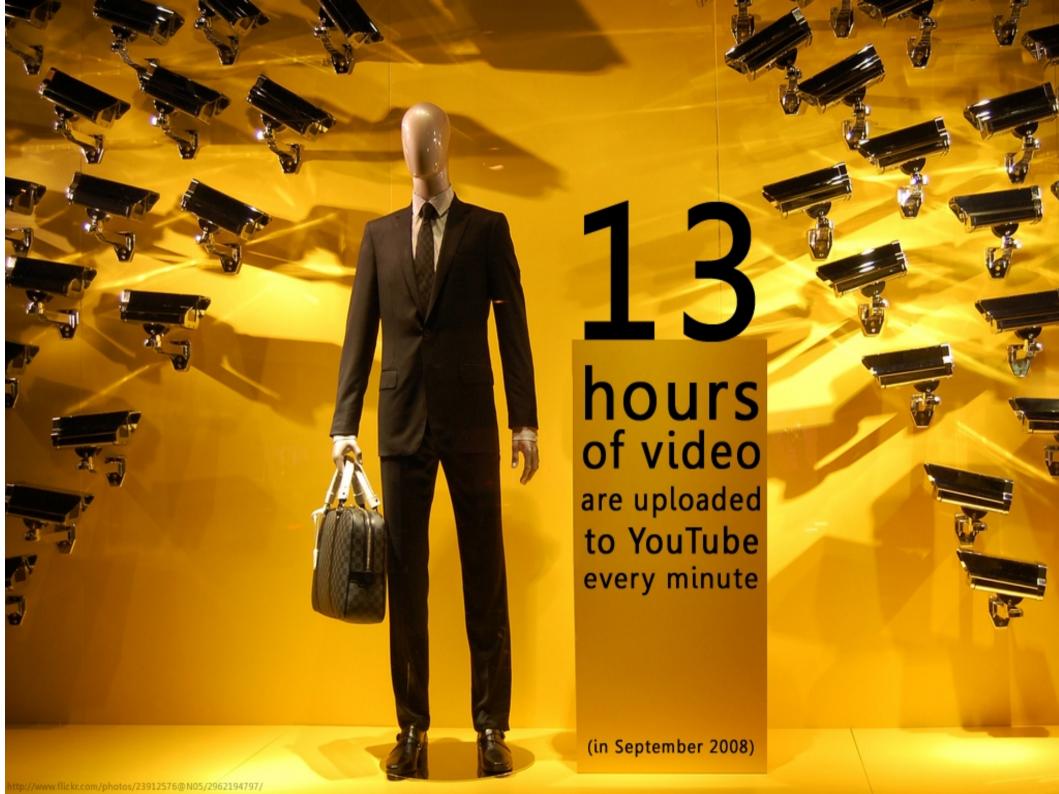

16.4m
podcasts downloaded internationally in March 2008

7.7m

podcasts downloaded by UK users in March 2008

17.2m
unique web users each week in the UK

33.2m

unique web users each week internationally

12.5m

hours of streaming radio listened to by UK listeners in March 2008

17.2m

hours of streaming radio listened to by international listeners in March 2008

1.1m

users per week of the iPlayer in March 2008

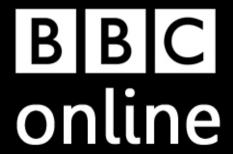

# \$1.5 billion is estimated to be spent on virtual goods each year

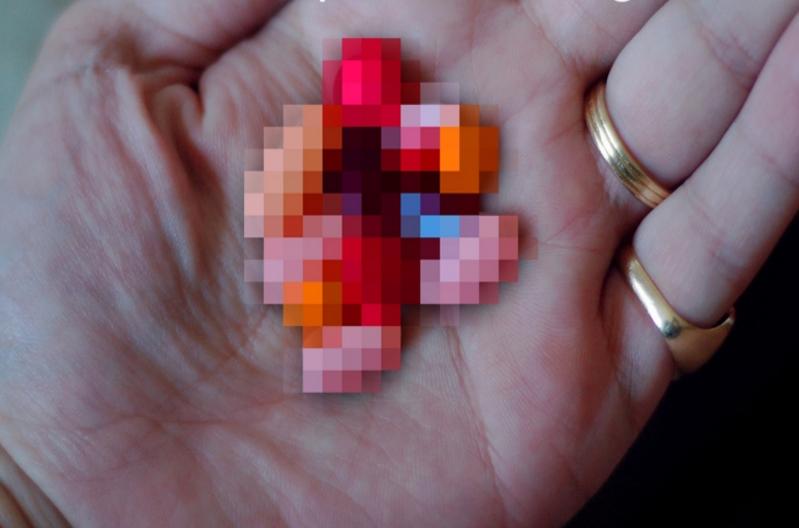

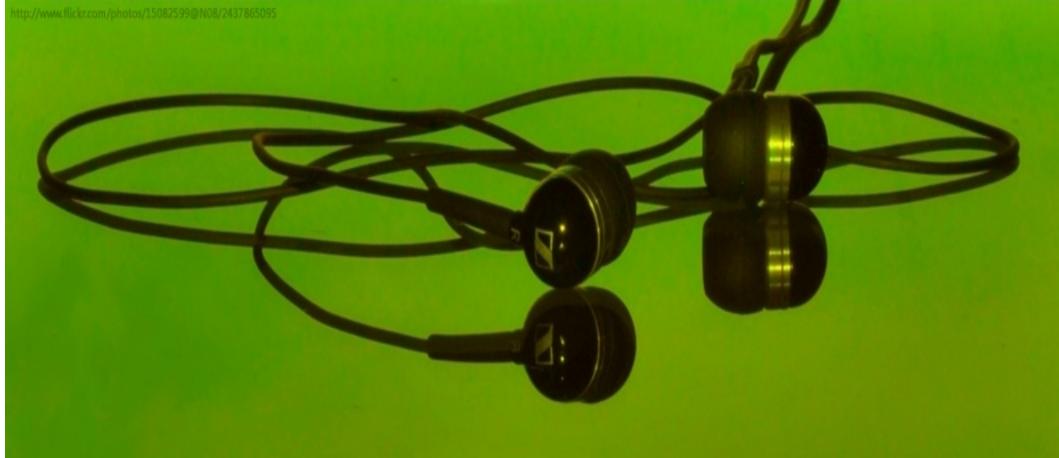

In 2006 38% of teens used their phones to listen to music.
In 2007 71% do.

Habbo's Global Youth Survey, which surveyed 58,486 teens in 31 countries

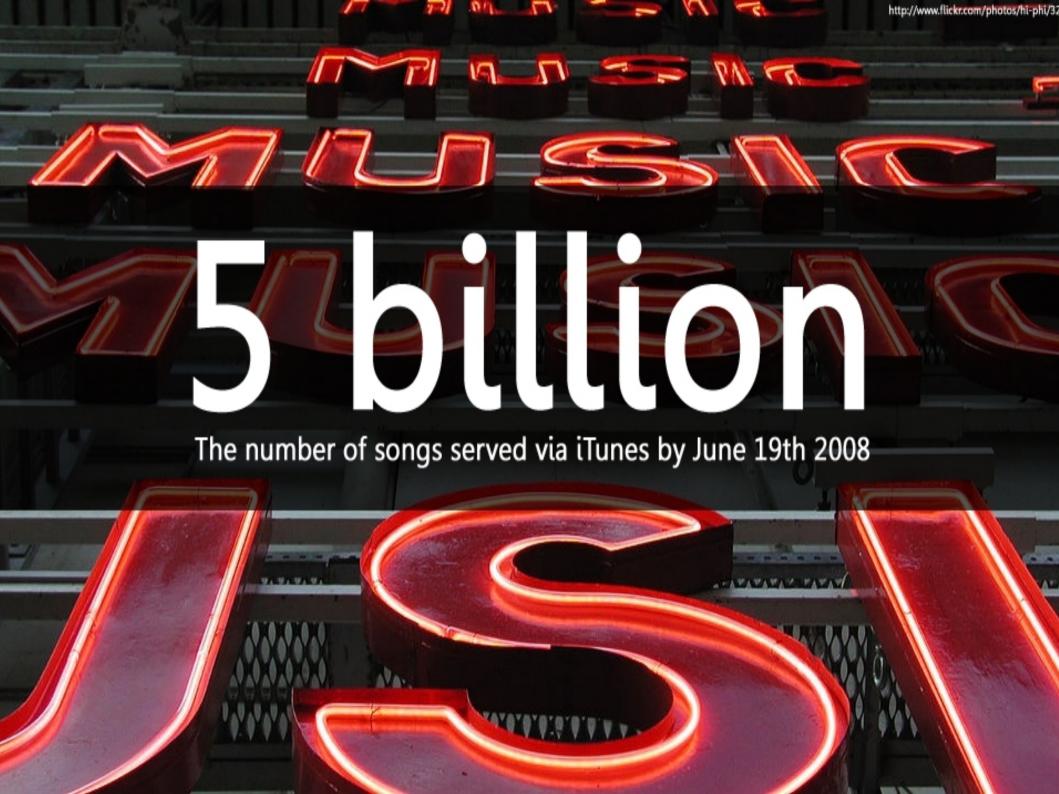

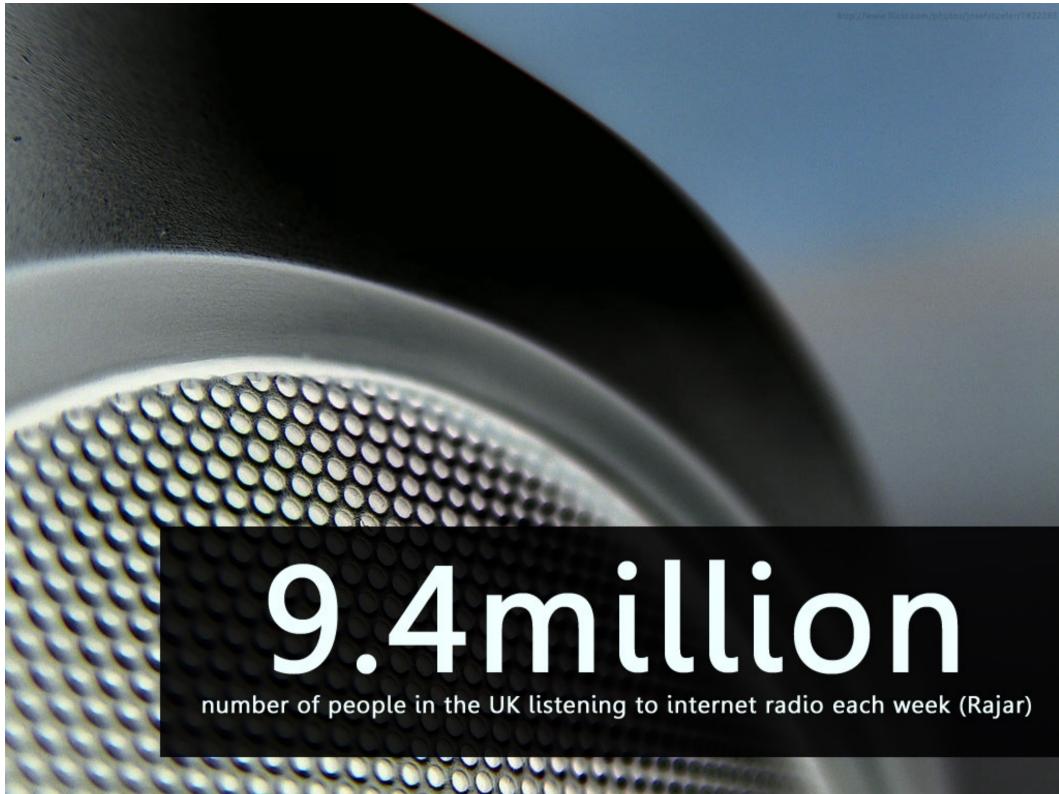

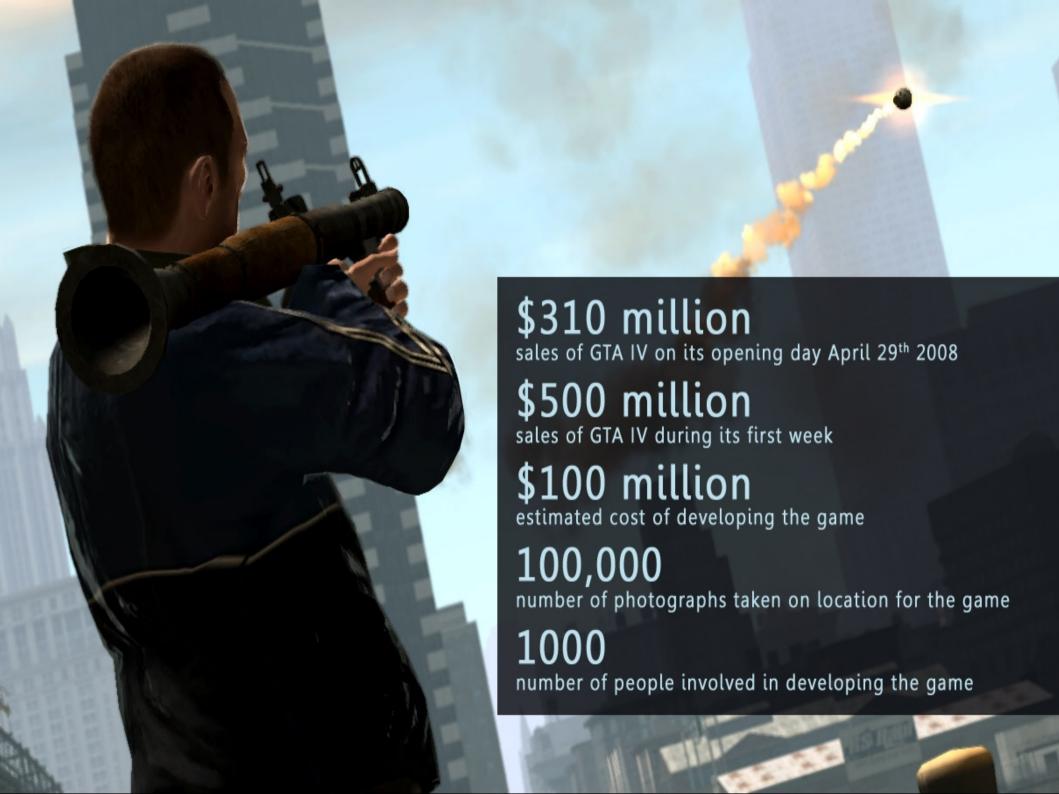

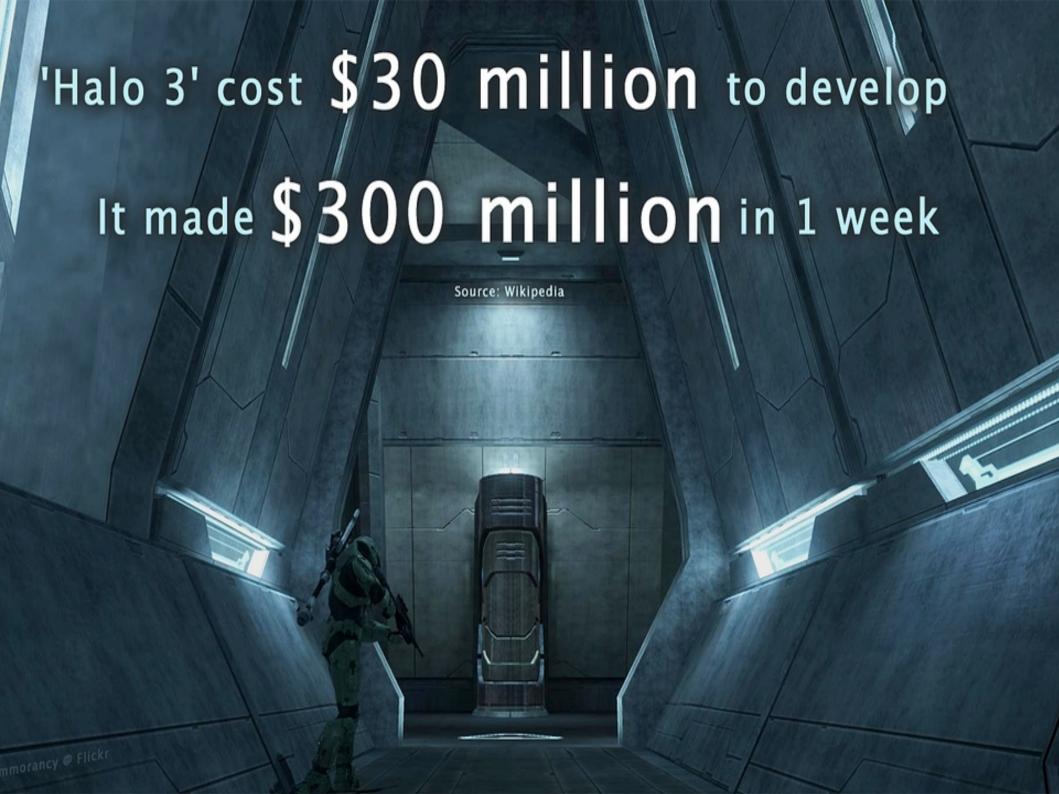

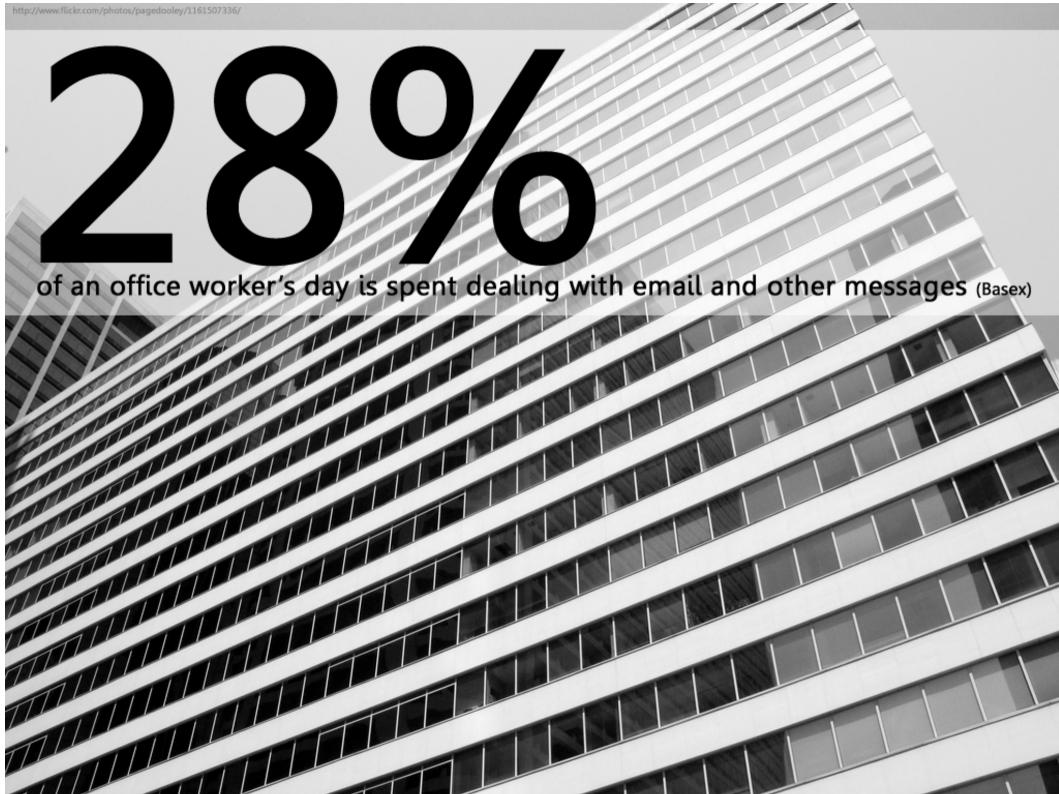

number of spam emails received by the average web user each day (McAfee)

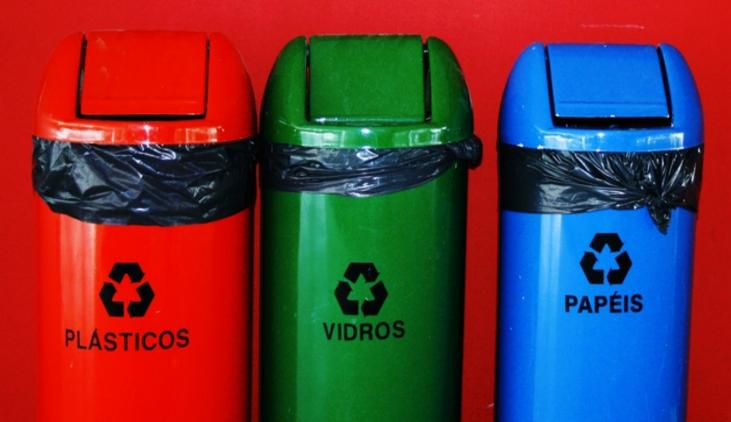

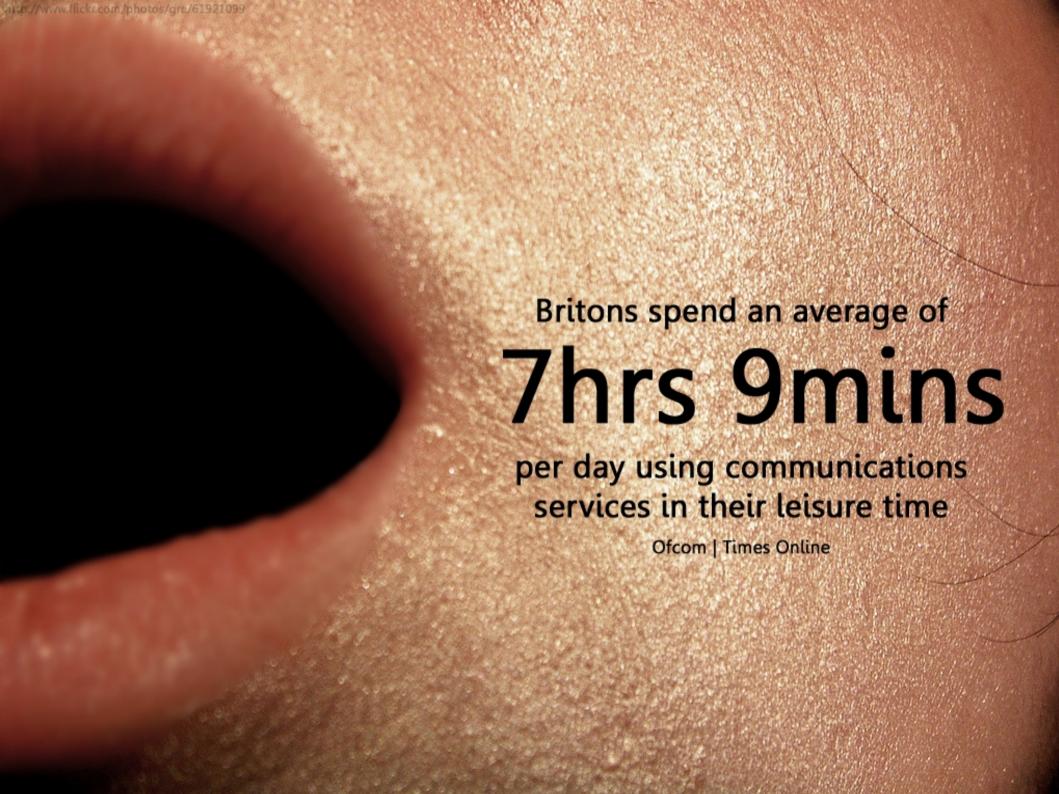

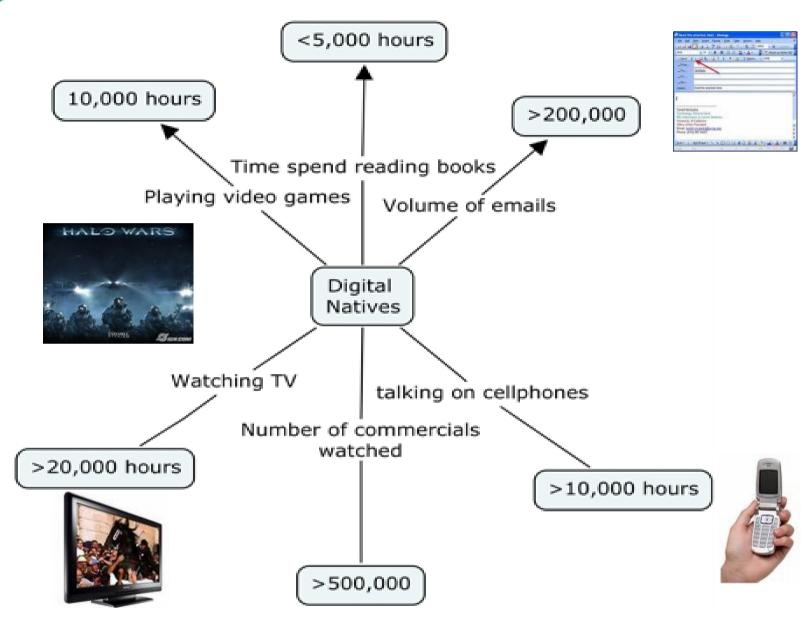

Based on Prensky Digital Natives and Digital Immigrants

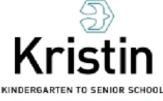

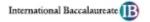

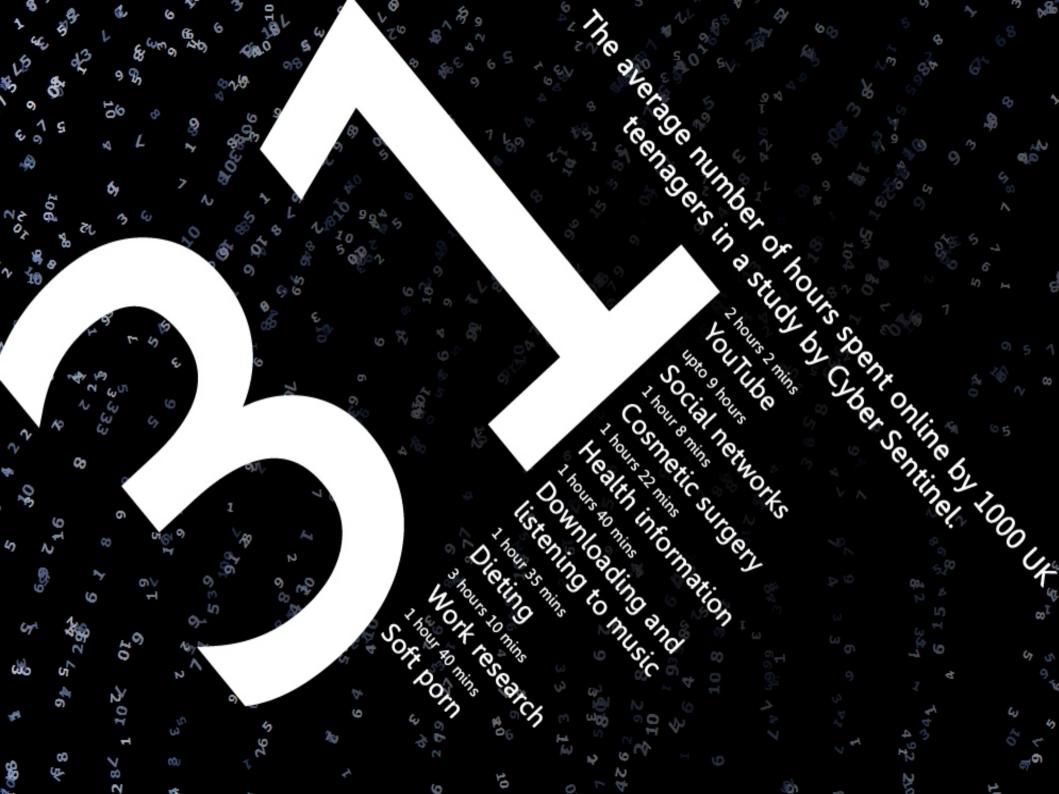

# Different kinds of experiences lead to different brain structures.

-Dr. Bruce D. Berry, Baylor College of Medicine

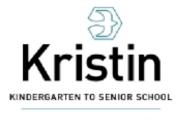

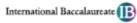

### 1950's

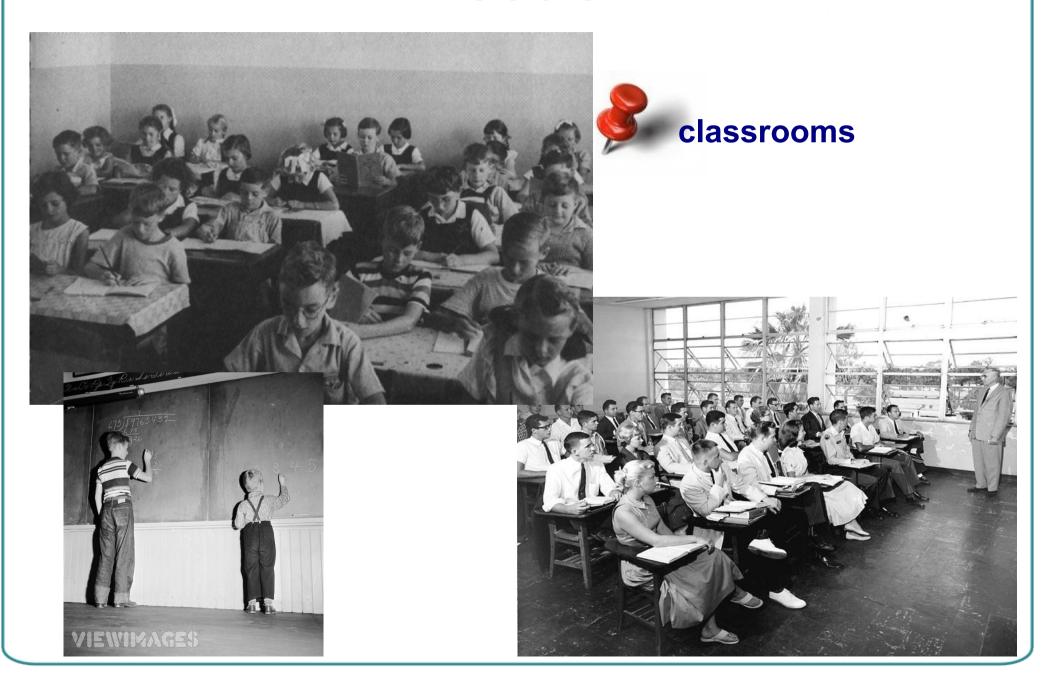

### Benjamin Bloom

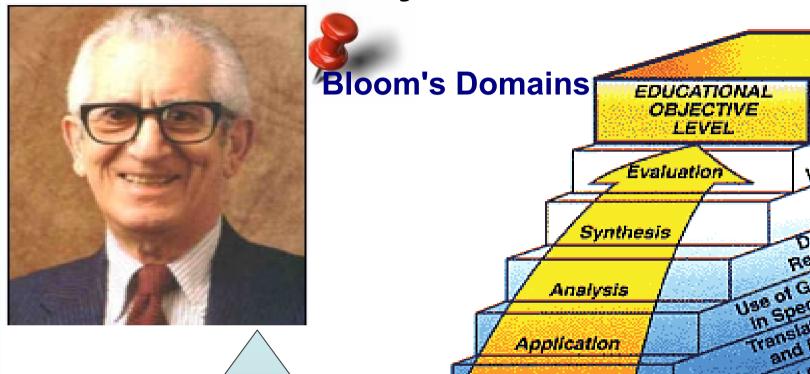

Evaluation

**Synthesis** 

**Analysis** 

**Application** 

Understanding

Knowledge

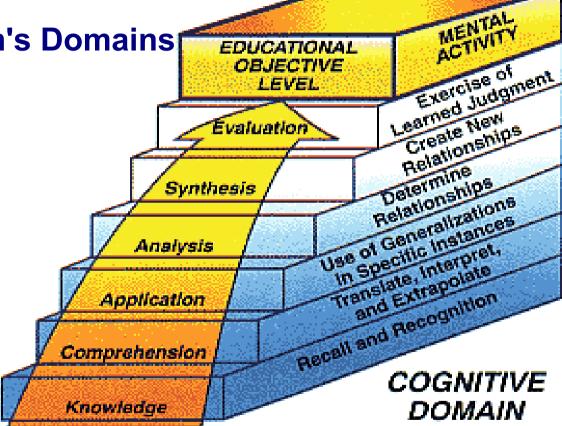

Figure 1-4. Dr. Bloom's hierarchical taxonomy for the cognitive domain (knowledge) includes six educational objective ievels.

KINDERGARTEN TO SENIOR SCHOOL

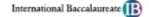

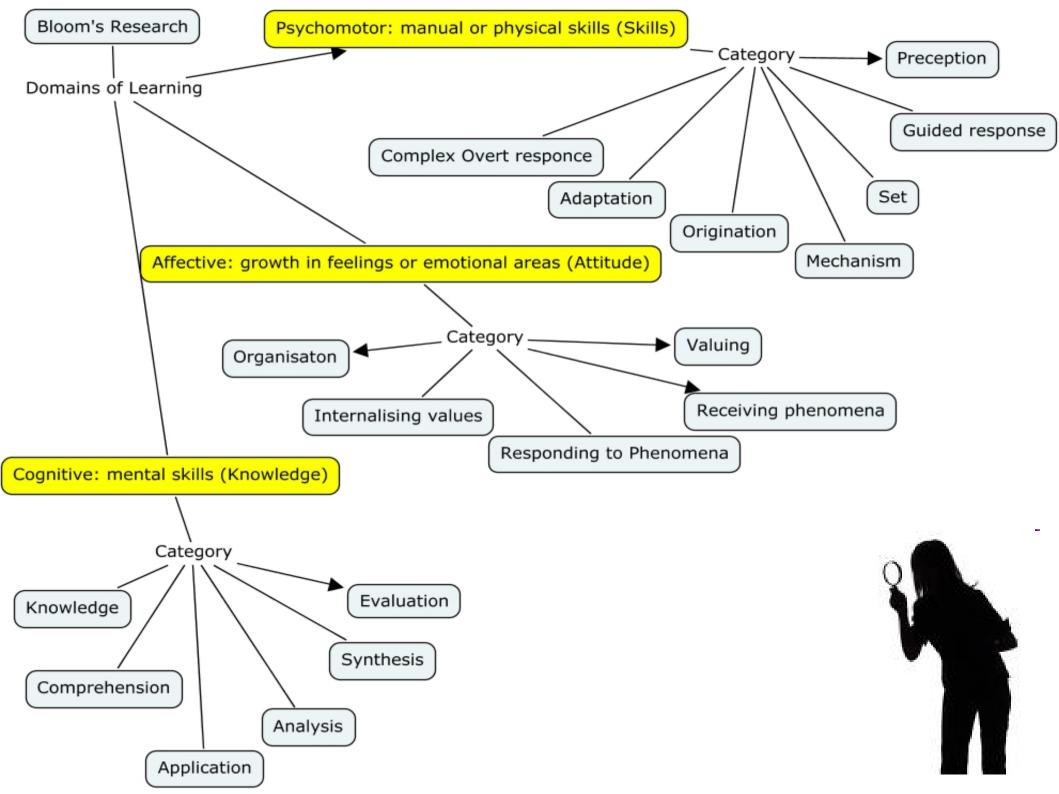

# Bloom's Digital Taxonomy

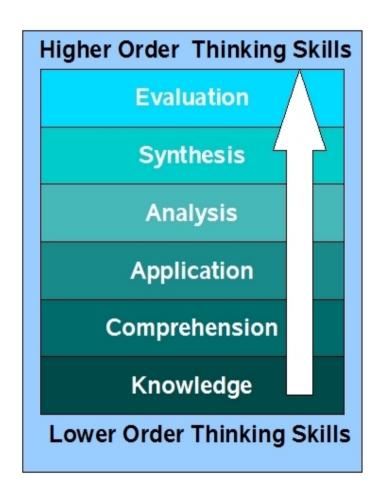

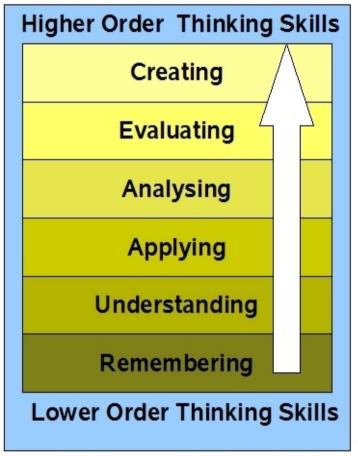

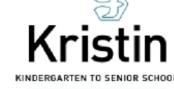

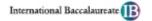

### Bloom's Revised Taxonomy

#### Lower Order Thinking Skills (LOTS)

- Remembering Recognising, listing, describing, identifying, retrieving, naming, locating, finding
- Understanding Interpreting, Summarising, inferring, paraphrasing, classifying, comparing, explaining, exemplifying
- Applying Implementing, carrying out, using, executing
- **Analysing** Comparing, organising, deconstructing, Attributing, outlining, finding, structuring, integrating
- Evaluating Checking, hypothesising, critiquing, Experimenting, judging, testing, Detecting, Monitoring
- **Creating** designing, constructing, planning, producing, inventing, devising, making

**Higher Order Thinking Skills (HOTS)** 

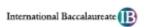

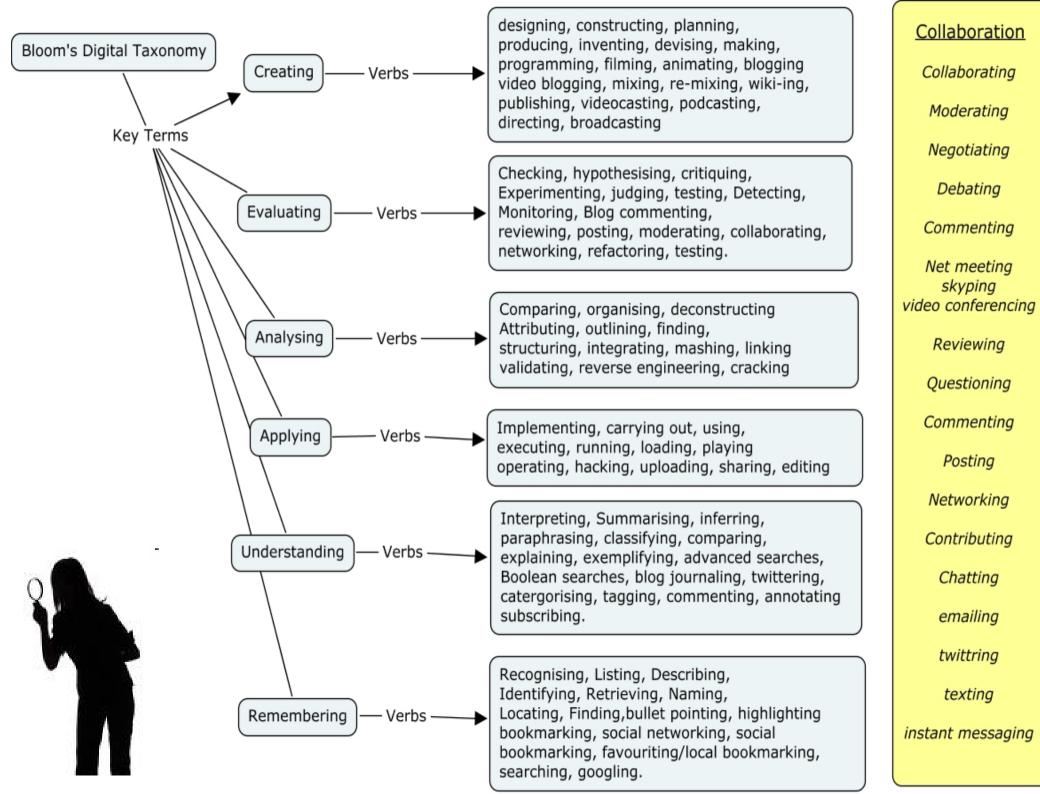

# Anderson and Krathwohl's taxonomy – Remembering

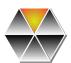

#### **Remembering:**

Retrieving, recalling or recognising knowledge from memory.

Remembering is when memory is used to produce definitions, facts or lists, or recite or retrieve material.

#### **Keywords:**

- Recognising
- Listing
- Describing
- Identifying
- Retrieving
- Naming
- Locating
- Finding

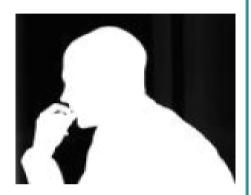

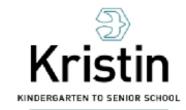

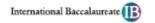

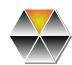

### Remembering - Digital

Recognising, Listing, Describing, Identifying, Retrieving, Naming, Locating, Finding,

Bullet pointing, Highlighting, Bookmarking, Social Networking Social bookmarking Favouriting/local bookmarking, Searching, Googling

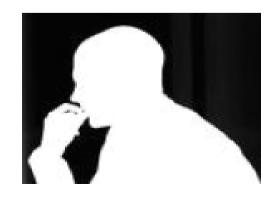

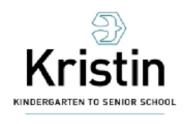

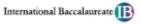

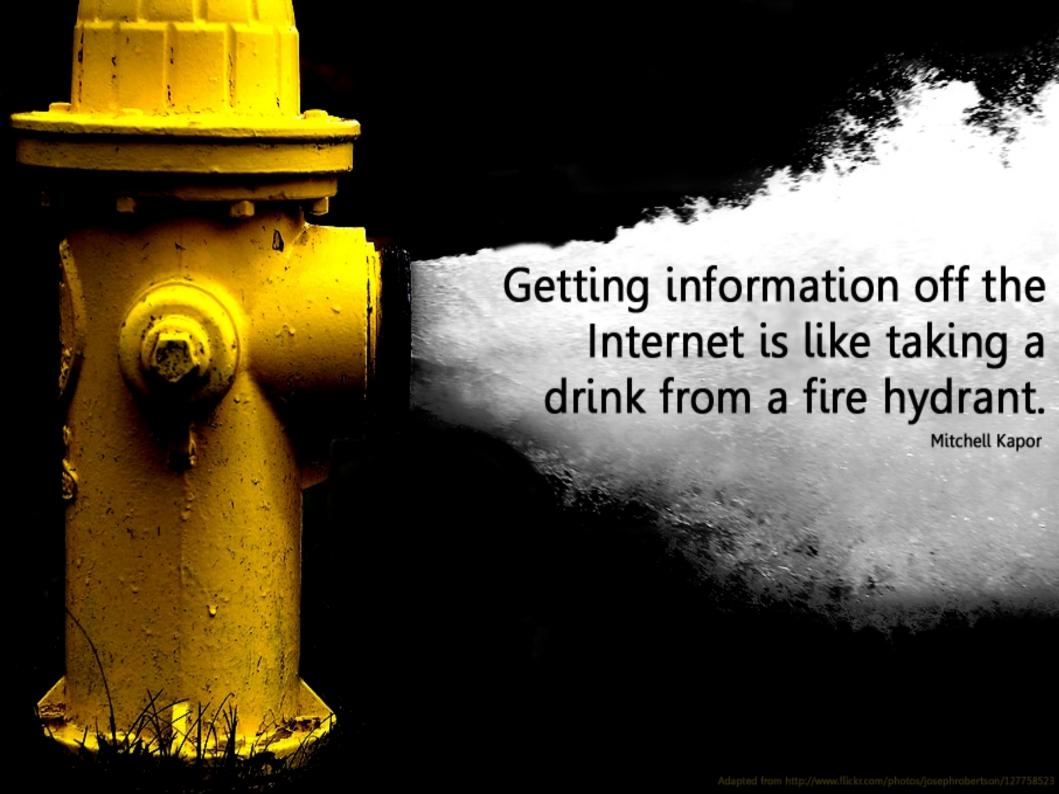

# Anderson and Krathwohl's taxonomy – Understanding

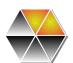

#### **Understanding:**

Constructing meaning from different types of function be they written or graphic.

#### **Keywords:**

- Interpreting
- Summarising
- Inferring
- Paraphrasing
- Classifying
- Comparing
- Explaining
- Exemplifying

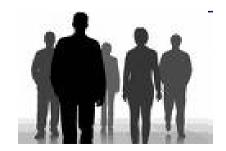

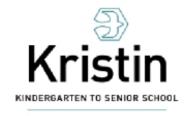

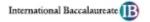

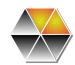

# **Understanding - Digital**

Interpreting, Summarising, Inferring, Paraphrasing, Classifying, Comparing, Explaining, Exemplifying

Advanced searches, Boolean searches, Blog journalling, <u>Twittering</u>, Categorising and tagging, Commenting, Annotating, Subscribing

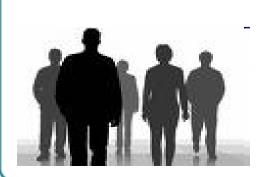

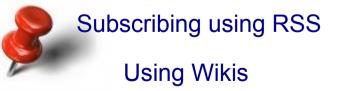

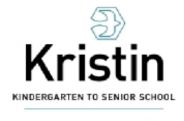

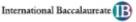

Overall, 53% of online users are consuming content outside of a publisher's site - through the use of widgets, RSS readers, social networks and mobile devices.

Richard MacManus describing a Universal McCann report

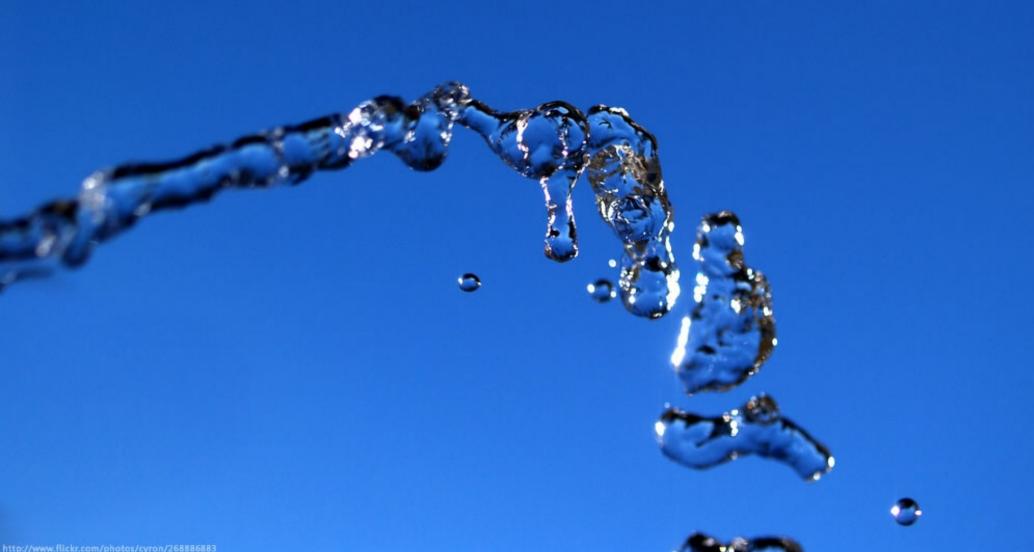

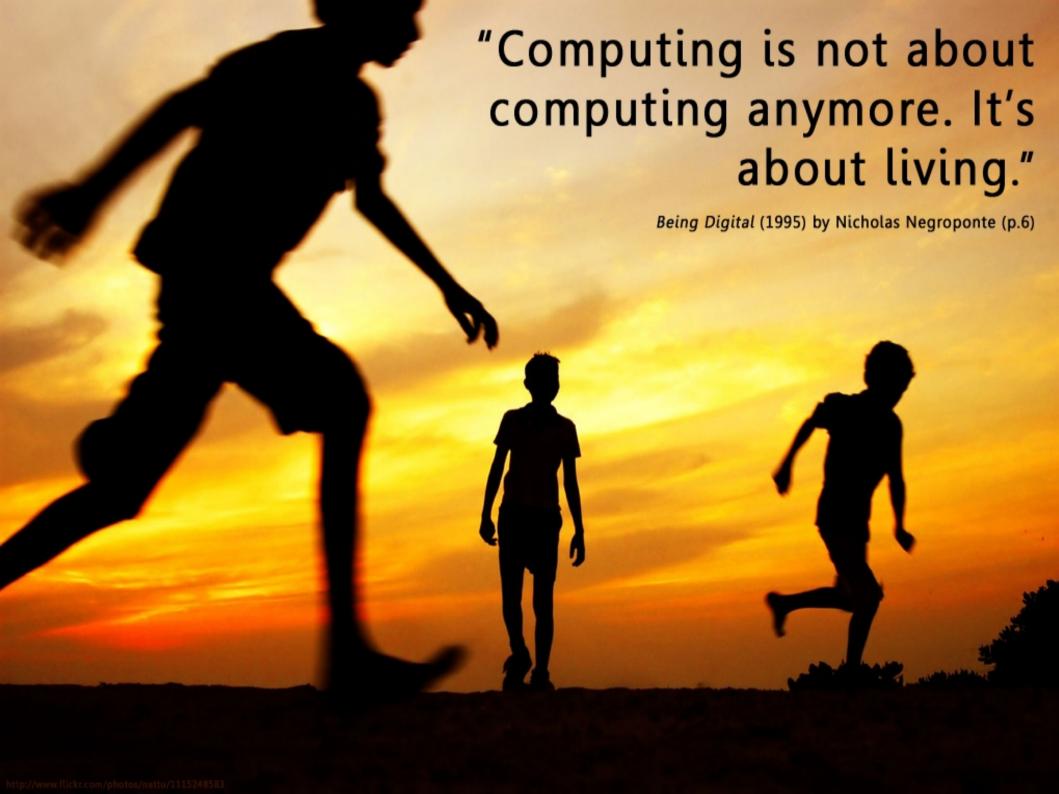

# Anderson and Krathwohl's taxonomy – Applying

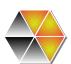

**Applying:** Carrying out or using a procedure through executing or implementing. Applying related and refers to situations where learned material is used through products like models, presentation, interviews and simulations.

#### **Keywords:**

- Carrying out
- Using
- Executing
- Implementing
- Showing
- Exhibiting

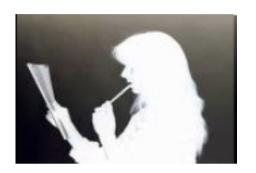

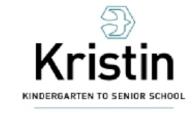

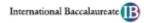

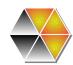

## Applying - Digital

Implementing, carrying out, using, executing, Implementing, showing, exhibiting

Running, loading, playing, operating, hacking, uploading, sharing, editing

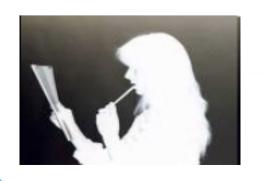

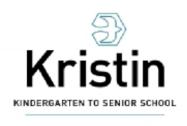

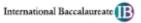

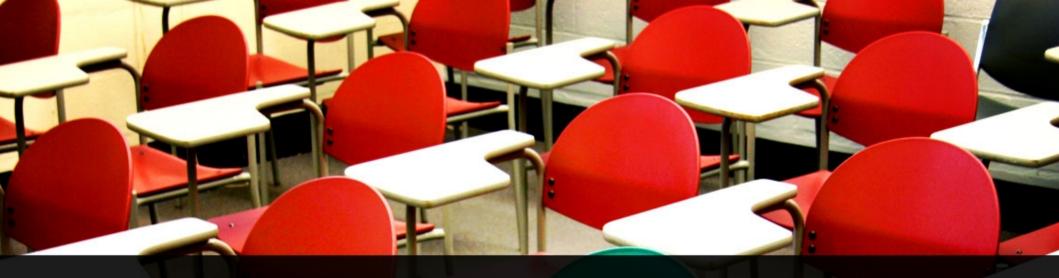

"Rather than focusing on specific technologies or specific problems, we need to equip students with those concepts that are common to all problems, all technologies, all skills, ranging from workplace engineering to ethics to entrepreneurship."

The Jobs Revolution: Changing How America Works

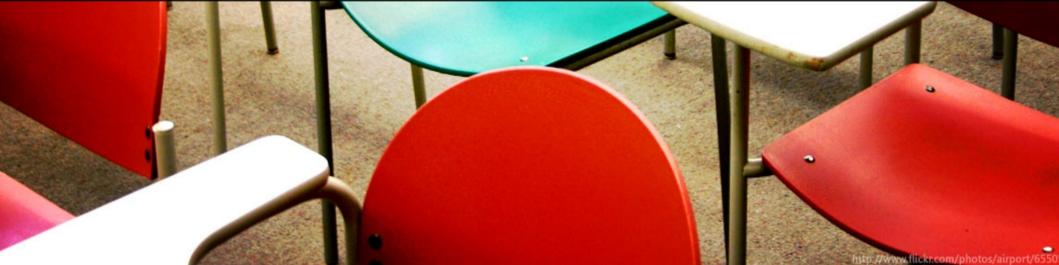

# Anderson and Krathwohl's taxonomy – Analysing

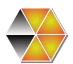

- Analysing: Breaking material or concepts into parts, determining how the parts relate or interrelate to one another or to an overall structure or purpose. Mental actions include differentiating, organizing and attributing as well as being able to distinguish between components.
- Comparing
- Organising
- Deconstructing
- Attributing
- Outlining
- Finding,
- Structuring
- Integrating

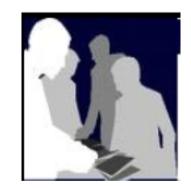

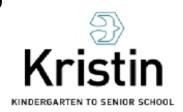

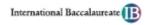

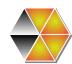

### Analysing - Digital

Comparing, Organising, Deconstructing, Attributing, Outlining, Finding, Structuring, Integrating,

Mashing, Linking, Reverse-engineering, Cracking, Mind-mapping.

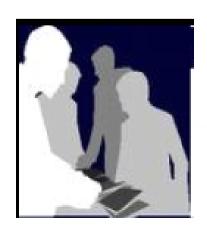

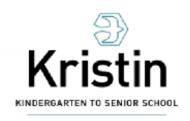

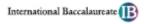

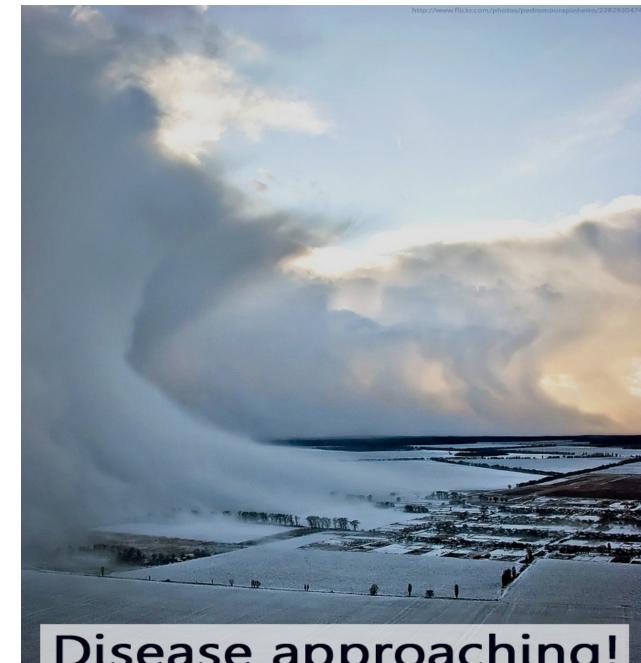

# Disease approaching!

HeatlhMap is a mash-up using Google Maps, Google News, World Health Organization data and user-generated content to track new disease outbreaks, region by region

# Anderson and Krathwohl's taxonomy – Evaluating

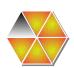

Evaluating: Making judgements based on criteria and standards through checking and critiquing

## **Keywords:**

- Checking
- Hypothesising
- Critiquing
- Experimenting
- Judging
- Testing
- Detecting
- Monitoring

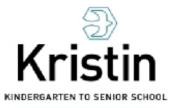

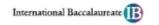

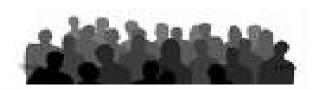

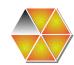

# **Evaluating - Digital**

Checking, Hypothesising, Critiquing, Experimenting, Judging, Testing, Detecting, Monitoring

**Blogs**/vlog) commenting, Reviewing, Posting, Moderating, Collaborating, Networking, Reflecting, (Alpha & beta) testing, Validating.

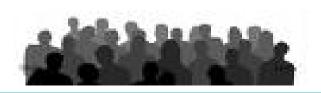

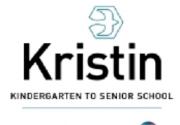

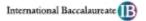

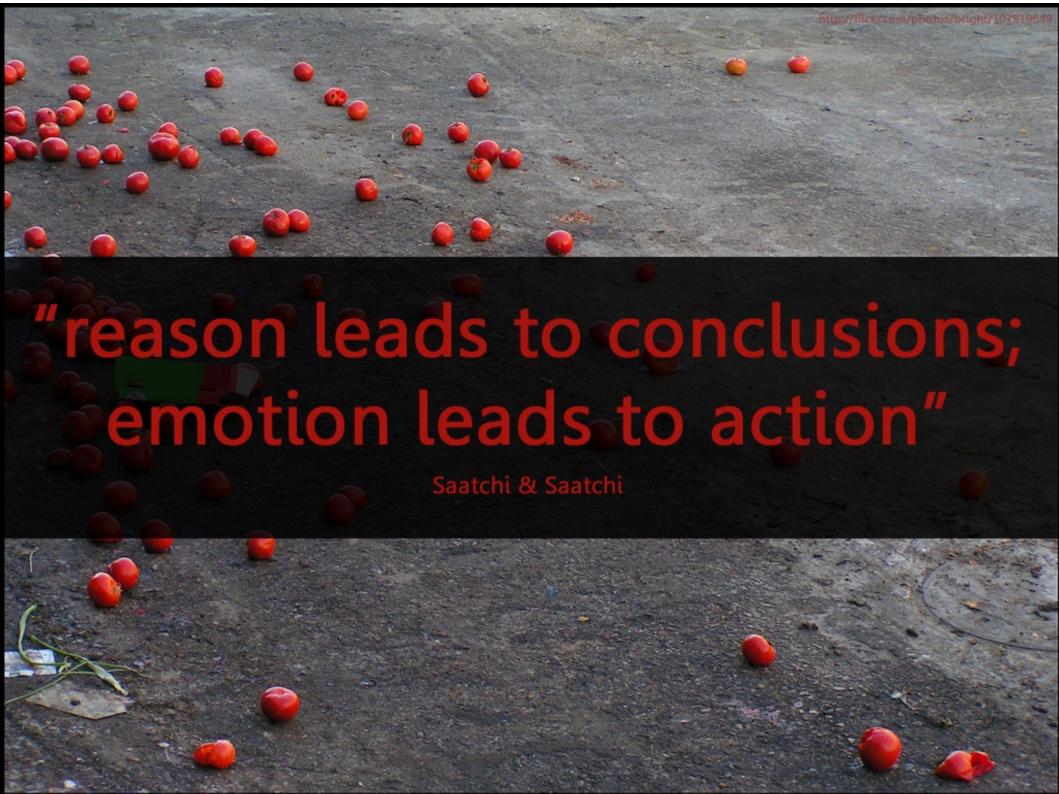

# Evaluating – Validating Information

## WikipediA

213

English

The Free Encyclopedia 1 990 0004 articles

#### Français

L'encyplopédie libre 528 000+ artistes.

### 日本語

フリー百姓事会 980 000+ 配事

#### Nederlands.

De unile encyclopedie 318 000+ artikelen

#### Español

La espiciopedia libre 255 000+ artinuing

#### Deutsch

Die freie Enzyklopädie 612 000+ Added

Pol

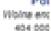

#### Swenska

Den fria encyklopedii 240 000+ artistar

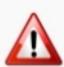

### This article is a frequent target of vandals.

Wikipedia will like to remind everyone editing this article of our vandalism policies and what Wikipedia is not.

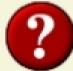

### The factual accuracy of this article or section is disputed.

Please see the relevant discussion on the talk page.

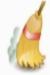

This section may require cleanup to meet Wikipedia's quality standards.

Please improve this article if you can (May 2008).

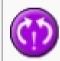

This article appears to contradict another article: [[Article]]. Please see discussion on the talk page.

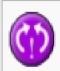

This article appears to contradict itself. Please see the discussion on the talk page.

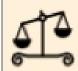

The neutrality of this article is disputed.

Please see the discussion on the talk page.

KINDERGARTEN TO SENIOR SCHOOL

# Anderson and Krathwohl's taxonomy – Creating

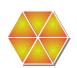

Creating: Putting the elements together to form a coherent or functional whole; reorganising elements into a new pattern or structure through generating, planning or producing.

## **Keywords:**

- Designing
- Constructing
- Planning
- Producing
- Inventing
- Devising
- Making

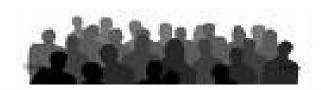

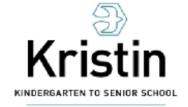

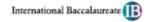

You go on YouTube for example and you post a video clip...within hours you'll have hundred go on YouTube for example and you doing Post a video clip within hours you'll have that hund You go on YouTube for example and you cultur doin post a video clip within hours you'll have perforthat hundred go on You Tube for example and you Stone Cultu doing post a video clip...within hours you'll have would perforthat doing post a video clip...within hours you'll have would perforthat doing post a video clip within hours and you createStoneCulturdoing post a video clip within hours you'll have That's would perfor that if hundre You go on YouTube for example and you That's would be not culture, doing post a video clip within hours you'll have That swould perform that if hundre You go on You Tube for example and you impo create Stones culturedoing post in video clip within hours you'll have That's would perfor that if hundr You go on YouTube for example and you imporcreate Stones culturedoing post a video clip...within hours you'll have That's would perfor that hundreds, perhaps thousands, of people importacreate Stones cultur doing variations of your act....It used to be That's would perforthat if you were in the realm of popular importereate Stone culture, you would be inspired by an earlier That's would performance, by an earlier style, The Rolling import create Stones and The Beatles, for example. But that That's would really be incumbent upon you to impor create an original style, a trademark style. That's what you were known by. Now the important thing is to copy. It's a copy culture.

Lee Siegel, author of Against the Machine: Being Human in the Age of the Electronic Mob, in an interview with BBC Click

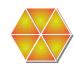

# Creating - Digital

Designing, Constructing, Planning, Inventing, Devising, Making,

Programming, Filming, Animating, Blogging, Video blogging, Mixing, Remixing, Wiki-ing, Publishing, Videocasting, Podcasting, Directing/producing, Building or compiling mash-ups

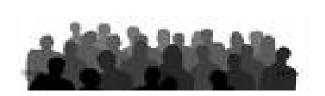

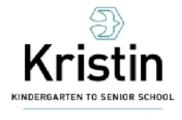

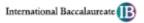

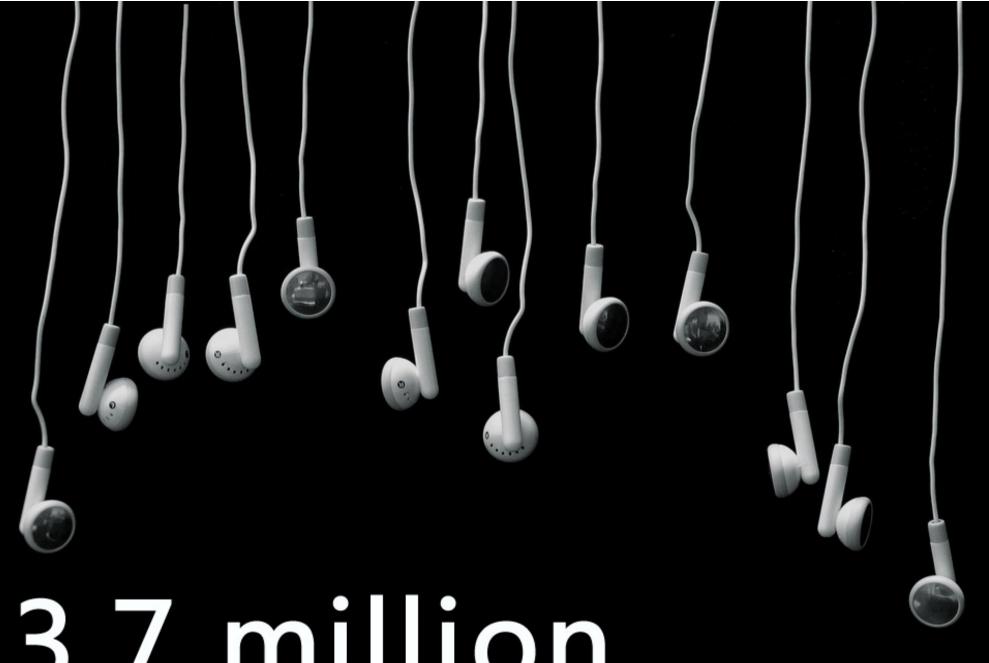

# 3.7 million

number of people in the UK who listen to a podcast each week, double the amount from 2007. 79% listen on their computer; 66% listen on their MP3 player.

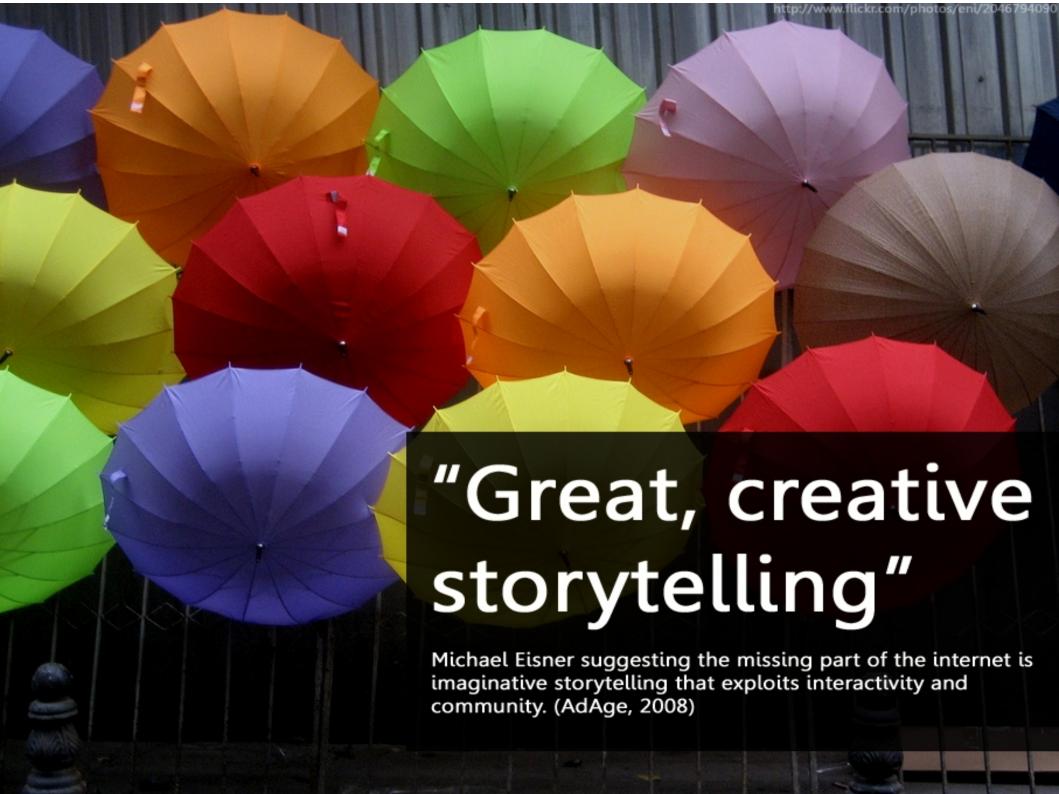

"The future has already arrived. It's just not evenly distributed yet." William Gibson 

# Images used here

- Created by Will Lion
- http://www.flickr.com/photos/will-lion/

There is a Creative Commons license attached to these images.

- Attribution
- Noncommercial
- No Derivative Works

(Slides 3-14, 16, 26, 29, 30, 33, 36, 39, 42, 44, 45, 46)

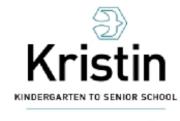

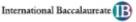

## Contact details

Blog: edorigami.edublogs.org

• Wiki: edorigami.wikispaces.com

Twitter: achurches

Email: achurches@kristin.school.nz

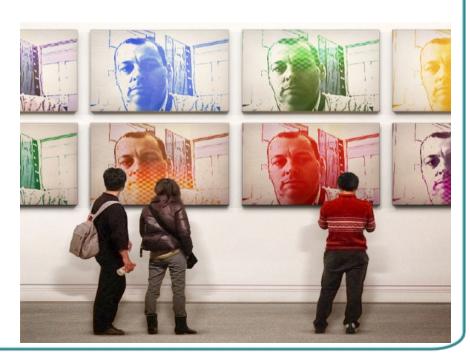